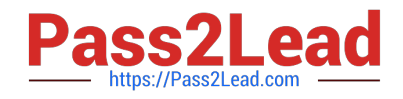

# **C2090-011Q&As**

IBM SPSS Statistics Level 1 v2

# **Pass IBM C2090-011 Exam with 100% Guarantee**

Free Download Real Questions & Answers **PDF** and **VCE** file from:

**https://www.pass2lead.com/c2090-011.html**

100% Passing Guarantee 100% Money Back Assurance

Following Questions and Answers are all new published by IBM Official Exam Center

**C** Instant Download After Purchase

**83 100% Money Back Guarantee** 

365 Days Free Update

800,000+ Satisfied Customers  $\epsilon$  of

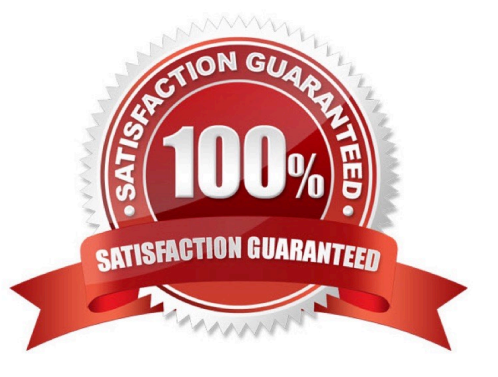

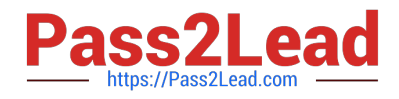

# **QUESTION 1**

In the output of the CROSSTABS procedure, large residuals indicate agreement between the data and the null hypothesis of independence.

A. True

B. False

Correct Answer: B

#### **QUESTION 2**

When you read data stored in an Excel file via File ... Open ... Data, you may need to specify which options? (Choose three.)

- A. Read variable names from the first row of data
- B. Read aRange of cells
- C. Specify the Worksheet to read/import
- D. Number of Worksheets to read/import

Correct Answer: ABC

# **QUESTION 3**

A paired samples t4est is different from an independentt-test because it:

- A. Assesses each person twice.
- B. Compares groups on correlations.
- C. Compares groups on means.
- D. Compares groups on variances.

Correct Answer: A

#### **QUESTION 4**

Which options are available to edit bar charts? (Choose three.)

- A. Changing patterns displayed in bars
- B. Changing the major increment on the Y axis scale
- C. Displaying data value labels

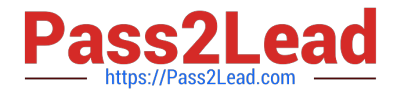

D. Changing the variable displayed on the X axis

Correct Answer: ABC

# **QUESTION 5**

If you use the IBM SPSS Statistics Select Cases dialog to conduct analysis on a subset of cases and you want to keep all cases in the same dataset, which option is appropriate?

- A. Copy unselected cases to a new dataset
- B. Copy selected cases to a new dataset
- C. Delete unselected cases
- D. Filter out unselected cases

Correct Answer: D

#### **QUESTION 6**

Which statement is the correct interpretation of this crosstab table?

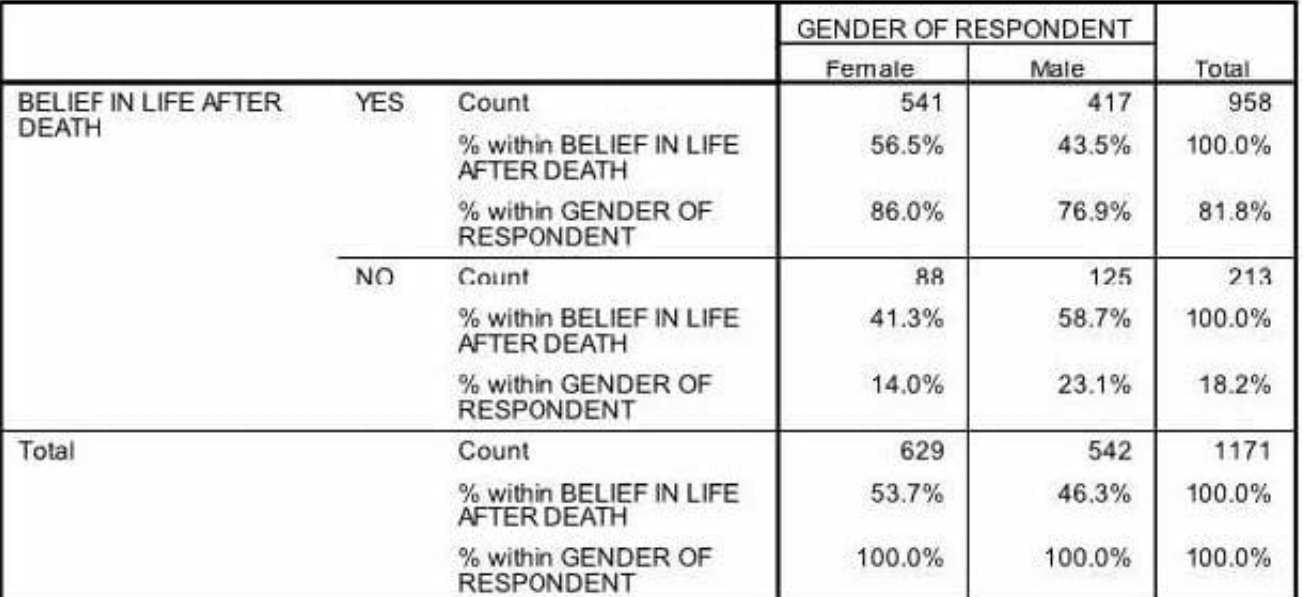

#### BELIEF IN LIFE AFTER DEATH \* GENDER OF RESPONDENT Crosstabulation

- A. 56.5% of females believe in life after death.
- B. 86.0% of females believe in life after death.
- C. 27.5% of females believe in life after death.
- D. 53.7% of females believe in life after death.

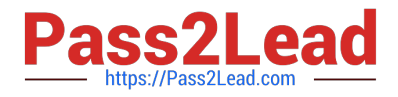

#### Correct Answer: B

## **QUESTION 7**

In order to access the New Custom Attribute feature in the Data Editor, the Data Editor must be viewed from the:

- A. Value Labels button.
- B. Dialog Recall button.
- C. Data View tab.
- D. Variable View tab.

Correct Answer: D

#### **QUESTION 8**

What type of graph would you use to see the distribution of a scale variable?

- A. Barchart
- B. Pie chart
- C. Histogram
- D. Scatter plot
- Correct Answer: C

#### **QUESTION 9**

The Date and Time Wizard can be used to do which operation? (Choose all that apply.)

- A. Create a date/time variable from a string variable containing a date and time.
- B. Construct a date/time variable by merging variables containing different parts of the date or time.
- C. Add or subtract values from date/time variables, including add or subtracting two date/time variables.
- D. Extract a part of a date or time variable.

Correct Answer: ABCD

# **QUESTION 10**

What statistical test should be used to assess whether the percentage differences observed in a crosstabs tablecould have occurred by chance?

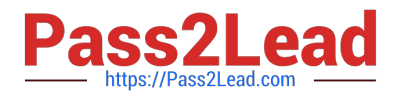

- A. Correlation
- B. Linear Regression
- C. T-Test
- D. Chi-square test of independence

Correct Answer: D

[Latest C2090-011 Dumps](https://www.pass2lead.com/c2090-011.html) [C2090-011 Practice Test](https://www.pass2lead.com/c2090-011.html) [C2090-011 Study Guide](https://www.pass2lead.com/c2090-011.html)